### Parts1

```
<TABLE width="778" border="0" cellspacing="0" cellpadding="5">
```
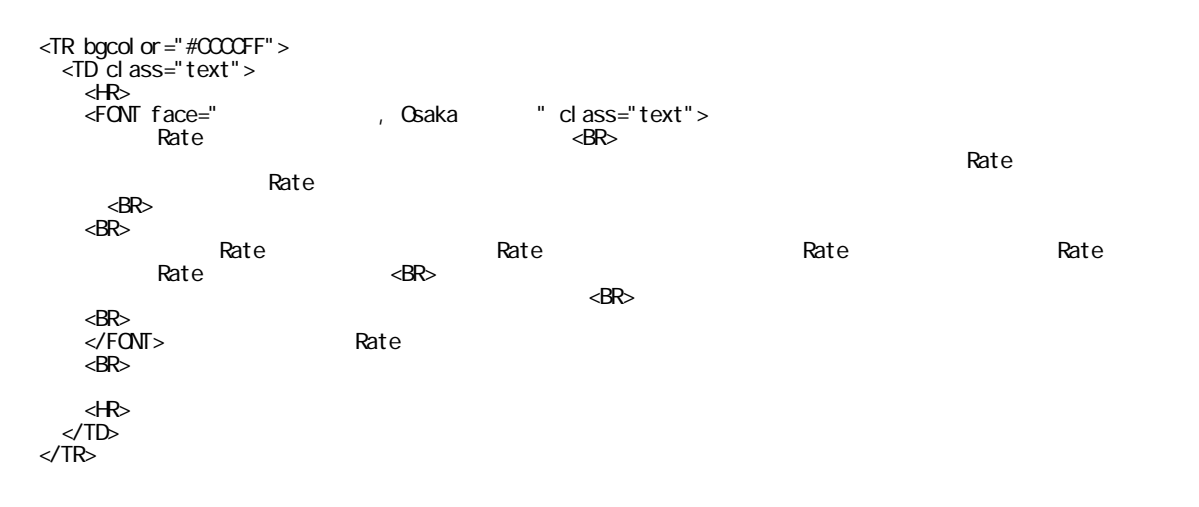

#### </TABLE>

#### Parts2

 $<$ BR $>$ 

<B><FONT color="#0000FF">sos2.cgi # Sub Make New # Line:520</FONT></B> <BR>

<b>\$line = join('<>',\$id,\$Fm{'name'},\$Fm{'pass'},\$jbn,\$jig,\$jsp,,,\$jak,\$jdd,\$jhp,\$jhp,0,0 ,'alive',0,0,0 ,\$jmn,,\$jxi,time,,,'???',,\$host,'',0,0,"\n"); </b><br>

<TEXTAREA name="textfield" cols="100" rows="3" wrap="OFF">

 $\text{#-EDIT-}\$ Sline = join('<&gt;',\$id,\$Fm{'name'},\$Fm{'pass'},\$jbn,\$jig,\$jsp,,,\$jak,\$jdd,\$jhp,\$jhp,0,0 ,'alive',0,0,0,\$jmn,,\$jxi,time,,,'???',,\$host,",0,0,"\n");

\$line = join('<&gt;',\$id,\$Fm{'name'},\$Fm{'pass'},\$jbn,\$jig,\$jsp,'','',\$jak,\$jdd,\$jhp,\$jhp,QC ,'alive', 0,0,0,\$jmm,'',\$jxi,time,'','','???','',\$host,'',0,0,1000,"\n");

## #-END of EDIT- [SION0034v](http://www.salion2.halfmoon.jp/soswiki/wiki.cgi/sion?page=SION0034)1.00-1-1/8

</TEXTAREA><BR><BR><BR>

<FONT color="#0000 FF"><B><BR> sos2 .cgi # Sub Get User # Line:2146 -2148 </B></FONT><br>(\$id,\$nm,\$ps,\$jb,\$ig,\$sp,\$bp,\$bn,\$ak,\$dd,\$hp,\$xp,\$ab,\$db,<BR>

���\$av,\$wn,\$lz,\$dt,\$mn,\$bg,\$xi,\$tm,\$lf,\$fe,\$cm,\$is,\$ht,\$fg,\$rw,\$kl) = split(/<>/,\$\_[0]); </b><br>

<TEXTAREA name="textarea" cols="100" rows="5" wrap="OFF">

#-EDIT- (\$id,\$nm,\$ps,\$jb,\$ig,\$sp,\$bp,\$bn,\$ak,\$dd,\$hp,\$xp,\$ab,\$db,

 $\#$  \$av,\$wn,\$lz,\$dt,\$mn,\$bg,\$xi,\$tm,\$lf,\$fe,\$cm,\$is,\$ht,\$fg,\$rw,\$kl) = split(/<&gt;/,\$ [0]);

�chomp \$\_[0]; �(\$id,\$nm,\$ps,\$jb,\$ig,\$sp,\$bp,\$bn,\$ak,\$dd,\$hp,\$xp,\$ab,\$db,  $\$$ av, $\$$ v $n$ , $\$$ lz, $\$$ d $t$ , $\$$ mn, $\$$ bg, $\$$ xi, $\$$ tm, $\$$ lf, $\$$ f $e$ , $\$$ cm, $\$$ is, $\$$ ht, $\$$ fg, $\$$ rv $\%$ kl, $\$$ rt)  $=$  split(/< $\&$ gt;/, $\$_{}$  $[$ O $]$ );

#-END of EDIT- [SION0034v](http://www.salion2.halfmoon.jp/soswiki/wiki.cgi/sion?page=SION0034)1.00-1-2/8

</TEXTAREA><BR><BR><BR>

<FONT color="#0000 FF"><B>sos2 .cgi # Sub Get Partner # Line:2163

</B></FONT><br>(\$pid,\$pnm,\$pps,\$pjb,\$pig,\$psp,\$pbp,\$pbn,\$pak,\$pdd,\$php,\$pxp,\$pab,\$pdb,

 $\langle$ BR $\rangle$ ���\$pav,\$pwn,\$plz,\$pdt,\$pmn,\$pbg,\$pxi,\$ptm,\$plf,\$pfe,\$pcm,\$pis,\$pht,\$pfg,\$prw,\$pkl) ���= split(/<>/,\$\_[0]); </b><br>

<TEXTAREA name="textarea2" cols="100" rows="5" wrap="OFF">

#-EDIT- (\$pid,\$pnm,\$pps,\$pjb,\$pig,\$psp,\$pbp,\$pbn,\$pak,\$pdd,\$php,\$pxp,\$pab,\$pdb,

 $\#$ \$pav,\$pwn,\$plz,\$pdt,\$pmn,\$pbg,\$pxi,\$ptm,\$plf,\$pfe,\$pcm,\$pis,\$pht,\$pfg,\$prw,\$pkl) = split( $\langle \langle \rangle$ ,\$\_[0 ]);

�(\$pid,\$pnm,\$pps,\$pjb,\$pig,\$psp,\$pbp,\$pbn,\$pak,\$pdd,\$php,\$pxp,\$pab,\$pdb, �\$pav,\$pwn,\$plz,\$pdt,\$pmn,\$pbg,\$pxi,\$ptm,\$plf,\$pfe,\$pcm,\$pis,\$pht,\$pfg,\$prw,\$pkl,\$prt) = split(/<>/,\$\_[0]);

#-END of EDIT- [SION0034v](http://www.salion2.halfmoon.jp/soswiki/wiki.cgi/sion?page=SION0034)1.00-1-3/8

</TEXTAREA><BR><BR><BR>

<FONT color="#0000FF"><B><BR> sos2.cgi # Sub User Out # Line:2173</B></FONT><BR> **line = join('** $**5**$ **,\$id,\$nm,\$ps,\$jb,\$ig,\$sp,\$bp,\$bn,\$ak,\$dd,\$hp,\$xp,\$ab,\$db,** $**8**$ **R** 

���\$av,\$wn,\$lz,\$dt,\$mn,\$bg,\$xi,\$tm,\$lf,\$fe,\$cm,\$is,\$ht,\$fg,\$rw,\$kl,"¥n"); </b><br>

<TEXTAREA name="textarea3" cols="100" rows="5" wrap="OFF">

#-EDIT- \$line = join('<>',\$id,\$nm,\$ps,\$jb,\$ig,\$sp,\$bp,\$bn,\$ak,\$dd,\$hp,\$xp,\$ab,\$db,

# \$av,\$wn,\$lz,\$dt,\$mn,\$bg,\$xi,\$tm,\$lf,\$fe,\$cm,\$is,\$ht,\$fg,\$rw,\$kl,"\n");

�\$line = join('<>',\$id,\$nm,\$ps,\$jb,\$ig,\$sp,\$bp,\$bn,\$ak,\$dd,\$hp,\$xp,\$ab,\$db,  $\$$ av, $\$$ vn,  $\$$ lz,  $\$$ dt,  $\$$ nm,  $\$$ bg,  $\$$ xi,  $\$$ tm, $\$$ lf,  $\$$ fe,  $\$$ cm, $\$$ is,  $\$$ ht,  $\$$ f $g$ ,  $\$$ rw, $\$$ kl,  $\$$ rt, " $\setminus$ n");

#-END of EDIT- [SION0034v](http://www.salion2.halfmoon.jp/soswiki/wiki.cgi/sion?page=SION0034)1.00-1-4/8

</TEXTAREA><BR><BR><BR>

<B><FONT color="#0000CC"><BR> sos2.cgi # Sub Partner Out # Line:2181</FONT></B><BR> <b>\$pline = join('<>',\$pid,\$pnm,\$pps,\$pjb,\$pig,\$psp,\$pbp,\$pbn,\$pak,\$pdd,\$php,\$pxp,\$pab,\$pdb,<BR>

���\$pav,\$pwn,\$plz,\$pdt,\$pmn,\$pbg,\$pxi,\$ptm,\$plf,\$pfe,\$pcm,\$pis,\$pht,\$pfg,\$prw,\$pkl,"¥n"); </b><br>

<TEXTAREA name="textarea" cols="100" rows="5" wrap="OFF">

#-EDIT- \$pline = join('<>',\$pid,\$pnm,\$pps,\$pjb,\$pig,\$psp,\$pbp,\$pbn,\$pak,\$pdd,\$php,\$pxp,\$pab,\$pdb, # \$pav,\$pwn,\$plz,\$pdt,\$pmn,\$pbg,\$pxi,\$ptm,\$plf,\$pfe,\$pcm,\$pis,\$pht,\$pfg,\$prw,\$pkl,"\n");

�\$pline = join('<>',\$pid,\$pnm,\$pps,\$pjb,\$pig,\$psp,\$pbp,\$pbn,\$pak,\$pdd,\$php,\$pxp,\$pab,\$pdb, ���\$pav,\$pwn,\$plz,\$pdt,\$pmn,\$pbg,\$pxi,\$ptm,\$plf,\$pfe,\$pcm,\$pis,\$pht,\$pfg,\$prw,\$pkl,\$prt,"¥n");

#-END of EDIT- [SION0034v](http://www.salion2.halfmoon.jp/soswiki/wiki.cgi/sion?page=SION0034)1.00-1-5/8

</TEXTAREA>

Parts3

 $<$ BR $>$ 

<B><FONT color="#0000FF">sos2.cgi # Sub Rate # Line:1866</FONT></B><BR>  **Sub Rate #**  $<$ /b> $<$ BR> <TEXTAREA name="textarea4" cols="100" rows="5" wrap="OFF"> #-EDIT-# Sub Rate #  $#sub$  rate { # local(\$wn,\$lz,\$kl,\$dt,\$rt) =  $@$ ; #  $f(x) = \frac{\text{int}}{\text{Swn}}/(f(x) + f(z)) * f(0)) * f(x) - (f(z) + f(z)) + (f(z) + f(z))$ # return \$rt:  $#$ } sub rate { push (@editor, " Rate Ver 1.00 & t; A href='http://www.salion2.halfnoon.jp/soswiki/wiki.cqi' plane 'decall one 's arget =' blank' > by SION & SOSWki < /A&gt; &quot; );<br>local (\$wnrt, \$lzrt) = @;<br>if (\$wnrt &lt; 1) { \$tprt = abs(\$wnrt) + 1; \$wnrt = 1; \$lzrt += \$tprt; }<br>if (\$lzrt &lt; 1) { \$tprt += abs(\$lzrt) + if (\$uprt > 100) { \$uprt = 100 + int(\$uprt / 100); }<br>if (\$uprt &gt; 100) { \$uprt = 100 + int(\$uprt / 100); }<br>\$wnrt += \$uprt - \$tprt; \$lzrt -= \$uprt - \$tprt;<br>return(\$wnrt,\$lzrt);  $\mathcal{E}$ #-END of EDIT-SION0034v1.00-2-6/8  $\langle$ TEXTAREA> Parts4  $<$ BR $>$ <B><FONT color="#0000FF">sos2.cgi # Sub Fight # Line:1610-1611</FONT></B><BR>  $\text{>}$  = \text{\bmatrix}\$\star \text{\bmatrix}\$\star \text{\bmatrix}\$\star \text{\bmatrix}\$\star \text{\bmatrix}\$\star \text{\bmatrix}\$\star \text{\bmatrix}\$\star \text{\bmatrix}\$\star \text{\bmatrix}\$\star \text{\bmat if (\$pwn) { \$prt = &rate(\$pwn,\$plz,\$pkl,\$pdt) } else { \$prt = 0 } </b><BR> <TEXTAREA name="textarea6" cols="100" rows="5" wrap="OFF"> #-EDIT- if  $(\$wn) \{ \$rt = \&rate(\$wn, \$lz, \$kl, \$dt) \}$ else  $\{ \$rt = 0 \}$ # if  $(\text{Spwn})$  {  $\text{Sprt} = \& \text{rate}(\text{Spwn}, \text{Spk1}, \text{Spkt})$  } else {  $\text{Sprt} = 0$  }

```
if (\$resul t == 1) { (\$rt, $port) = 8rate($rt, $port); }<br>elsif (\$resul t == -1) { (\$prt, $rt) = 8rate($port, $rt); }\{ $rt++; $prt++; }
A
```
### #-END of EDIT- SION0034v1.00-3-7/8

 $\langle$ TEXTAREA><BR><BR><BR>

<B><FONT color="#0000FF"><BR>sos2.cgi # Sub List In Order # Line:1931-1933</FONT></B><BR>

 $**1**$  $**2**$  $**3**$  $**4**$  $**5**$  $**5**$  $**6**$  $**5**$  $**6**$  $**5**$  $**6**$  $**6**$  $**7**$  $**6**$  $**7**$  $**6**$  $**7**$  $**8**$  $**8**$  $**8**$  $**8**$  $**8**$  $**8**$  $**8**$ 

if (\$wn) {  $f = \&rate(\$wn, $lz, $kl, $dt)$  } else {  $f = 0$  } <BR><BR><BR>

<TEXTAREA name="textarea5" cols="100" rows="5" wrap="OFF">

#-EDIT- (\$id,\$nm,\$ps,\$jb,\$ig,\$sp,\$bp,\$bn,\$ak,\$dd,\$hp,\$xp,\$ab,\$db,

 $\#$  \$av,\$wn,\$lz,\$dt,\$mn,\$bg,\$xi,\$tm,\$lf,\$fe,\$cm,\$is,\$ht,\$fg,\$rw,\$kl) = split(/<>/,\$lstlines[\$ ]);

# if  $(\$wn)$  {  $\$rt = \&rate(\$wn, \$1z, \$k1, \$dt)$  } else {  $\$rt = 0$  }

(\$i d, \$nm \$ps, \$j b, \$i g, \$sp, \$bp, \$bn, \$ak, \$dd, \$hp, \$xp, \$ab, \$db,

��\$av,\$wn,\$lz,\$dt,\$mn,\$bg,\$xi,\$tm,\$lf,\$fe,\$cm,\$is,\$ht,\$fg,\$rw,\$kl,\$rt) = split(/<>/,\$lstlines[\$\_]);

#-END of EDIT- [SION0034v](http://www.salion2.halfmoon.jp/soswiki/wiki.cgi/sion?page=SION0034)1.00-3-8/8 </TEXTAREA>

### Parts5

 $\langle RR \rangle$ 

 $\langle B \rangle$   $\langle$  FONT color="#0000FF">  $1000 \&$   $1000 \&$   $1000 \&$   $1000 \&$   $1000 \&$   $1000 \&$   $1000 \&$   $1000 \&$   $1000 \&$   $1000 \&$   $1000 \&$   $1000 \&$   $1000 \&$   $1000 \&$   $1000 \&$   $1000 \&$   $1000 \&$  $<$ FONT> $<$ /B>

# Parts6

 $<$ RR $>$ 

<B><FONT color="#0000FF">ufs2.cgi # Sub Made From # Line607</FONT></B> <BR>

**line** = join(' $\&$ ),\$id,\$Fm{'name'},\$Fm{'ps1'},\$jbn,\$jig,\$jsp,,,\$jak,\$jdd,\$jhp,\$jhp,0,0,'alive',0,0,0 ,\$jmn,,\$jxi,time,,,'???',,'','SS',0,0,"\n"); </b><br>

<TEXTAREA name="textarea9" cols="100" rows="3" wrap="OFF">

#-EDIT- \$line = join('<>',\$id,\$Fm{'name'},\$Fm{'ps1 '},\$jbn,\$jig,\$jsp,,,\$jak,\$jdd,\$jhp,\$jhp,0,0 ,'alive',0,0,0,\$jmn,,\$jxi,time,,,'???',,'','SS',0,0,"\n");

�\$line = join('<>',\$id,\$Fm{'name'},\$Fm{'ps1 '},\$jbn,\$jig,\$jsp,'','',\$jak,\$jdd,\$jhp,\$jhp,0,0 ,'alive',O,O,O,\$jmn,'',\$jxi,time,'','','','???','','','SS',O,O,1000,"\n");

## #-END of EDIT- [SION0034v](http://www.salion2.halfmoon.jp/soswiki/wiki.cgi/sion?page=SION0034)1.00-5-1/4

</TEXTAREA><BR><BR><BR>

<B><FONT color="#0000FF">ufs2.cgi # Sub Made Free # Line649</FONT></B> <BR>  $\text{Sline}$  =  $\text{join}(\text{S}, \text{Si}, \text{S}Fm\text{'}\text{name'}), \text{S}Fm\text{'}ps1$ '},\$Fm{'job'},\$Fm{'ig'},\$Fm{'sp'},,\$Fm{'ak'},\$Fm{'dd'},\$Fm{'xp'},\$Fm{'xp'},0,0 ,'alive',0,0,0 ,\$Fm{'mn'},,\$Fm{'xi'},time,,,\$Fm{'cm'},\$Fm{'is'},,'NS',0,0,"\n"); </b><br> <TEXTAREA name="textarea11" cols="100" rows="3" wrap="OFF">  $\text{#-EDIT-}$  Sline  $=$   $\text{join}(\leq)$ . Sid,  $\text{Fm}\{\text{name'}\}.$  $'\}$ ,\$Fm{'job'},\$Fm{'ig'},\$Fm{'sp'},,\$Fm{'ak'},\$Fm{'dd'},\$Fm{'xp'},\$Fm{'xp'},0,0 ,'alive',0,0,0 ,\$Fm{'mn'},,\$Fm{'xi'},time,,,\$Fm{'cm'},\$Fm{'is'},,'NS',0,0,"\n");

�\$line = join('<>',\$id,\$Fm{'name'},\$Fm{'ps1 '},\$Fm{'job'},\$Fm{'ig'},\$Fm{'sp'},'','',\$Fm{'ak'},\$Fm{'dd'},\$Fm{'xp'},\$Fm{'xp'},0,0 ,'alive',0,0,0 ,\$Fm{'mn'},'',\$Fm{'xi'},time,'','',\$Fm{'cm'},\$Fm{'is'},'','NS',0,0,0,1000,"¥n");

# #-END of EDIT- [SION0034v](http://www.salion2.halfmoon.jp/soswiki/wiki.cgi/sion?page=SION0034)1.00-5-2/4

</TEXTAREA><BR><BR><BR>

<B><FONT color="#0000FF">ufs2.cgi # Sub Get User # Line951-952</FONT></B><BR>  $\langle$ b> $(\$id, \$nm, \$ps, \$ib, \$ig, \$sp, \$bp, \$bn, \$ak, \$dd, \$hp, \$xp, \$ab, \$db,$ 

���\$av,\$wn,\$lz,\$dt,\$mn,\$bg,\$xi,\$tm,\$lf,\$fe,\$cm,\$is,\$ht,\$fg,\$rw,\$kl) = split(/<>/,\$\_[0]); </b><br>

<TEXTAREA name="textarea12" cols="100" rows="5" wrap="OFF">

#-EDIT- (\$id,\$nm,\$ps,\$jb,\$ig,\$sp,\$bp,\$bn,\$ak,\$dd,\$hp,\$xp,\$ab,\$db,

 $\#$ \$av,\$wn,\$lz,\$dt,\$mn,\$bg,\$xi,\$tm,\$lf,\$fe,\$cm,\$is,\$ht,\$fg,\$rw,\$kl) = split( $\langle \langle \rangle$ ,\$\_[0]);

(\$i d, \$nm; \$ps, \$j b, \$i g, \$sp, \$bp, \$bn, \$ak, \$dd, \$hp, \$xp, \$ab, \$db,<br>\$av, \$vm, \$l z, \$dt, \$nm, \$bg, \$xi , \$tm; \$l f, \$fe, \$cm; \$i s, \$ht, \$fg, \$rvy \$kl , \$rt) = spl i t(/<>/, \$\_[0]);

#-END of EDIT-SION0034v1.00-5-3/4

</TEXTAREA><BR><BR><BR>

<B><FONT color="#0000FF">ufs2.cgi # Sub User Out # Line961-962</FONT></B><BR>  $\langle b \rangle$ \$line = join(' $\langle \rangle$ ',\$id,\$nm,\$ps,\$jb,\$ig,\$sp,\$bp,\$bn,\$ak,\$dd,\$hp,\$xp,\$ab,\$db, $\langle BR \rangle$ \$av,\$wn,\$lz,\$dt,\$mn,\$bg,\$xi,\$tm,\$lf,\$fe,\$cm,\$is,\$ht,\$fg,\$rw,\$kl,"\n"); </b><Br> <TEXTAREA name="textarea13" cols="100" rows="5" wrap="OFF"> 

# \$av,\$wn,\$lz,\$dt,\$mn,\$bg,\$xi,\$tm,\$lf,\$fe,\$cm,\$is,\$ht,\$fg,\$rw,\$kl,"\n");

 $$$ i i ne = j oi n(' <>',  $$$ i d,  $$$ nm,  $$$ ps,  $$$ j b,  $$$ i g,  $$$ sp,  $$$ bp,  $$$ bn,  $$$ ak,  $$$ dd,  $$$ hp,  $$x$ p,  $$ab$ ,  $$db$ ,  $$d$ b,  $$ax$ ,  $$b$ un,  $$d$  z,  $$cd$ ,  $$rm$ ,  $$bg$ ,  $$xi$ ,  $$sim$ ,  $$bg$ ,  $$xi$ ,  $$sim$ ,  $$bg$ ,  $$x$ i,  $$sim$ ,

#-END of EDIT-SION0034v1.00-5-4/4  $\langle$ TEXTAREA>

## Parts6

<TABLE width="778" border="2" cellspacing="0" cellpadding="5" bordercolor="#CCCCFF">

```
<TR bordercol or ="#0000FF" >
  <TD cl ass="script"> <B><FONT col or="#0000FF">
                                                                                    rate
    </FONT></B></TD>
\langle/TR>
```
 $\angle$ TABLE>